# **Информационная модель разработки адаптированного электронного учебного пособия**

А. Р. Клейменов, e-mail: kleimenovt@gmail.com

Научный руководитель Дубровина О.В. Тамбовский государственный технический университет

*Аннотация. В статье проведен анализ процесса проектирования электронного учебного пособия (ЭУП) по дисциплине «Методы и средства проектирования информационных систем и технологий». Осуществлено создание структуры учебного курса, проведено моделирование концептуальной модели процесса разработки и обозначены методы адаптации ЭУП для слабовидящих и незрячих людей.*

*Ключевые слова: адаптация, образовательный процесс, электронное учебное пособие, концептуальная модель, методы адаптации.*

#### **Введение**

В современном мире образовательной процесс все больше модернизируется и совершенствуется, благодаря процессам цифровизации. Интернет-среда стала неотъемлемой частью жизни человека, облегчая и заменяя многие процессы.

Связь образования с цифровыми технологиями открывает новые возможности для преподавателей и студентов. Например, улучшает дистанционное образование, предоставляет доступ к более широкому спектру образовательного контента, даёт возможность людям с ограниченными возможностями получать информацию в удобном формате.

Одним из объектов цифровизации выступают учебно-методические материалы, которые в настоящий момент в нашем университете представлены в различных вариантах исполнения.

Структуризация курса дисциплины и объединение учебных материалов в единую систему электронного учебного пособия помогут добиться улучшения доступности к образовательному контенту.

Во-первых, с помощью пособия появится возможность адаптации для слабовидящих и незрячих пользователей.

Во-вторых, обеспечение бесшовного перехода с очного на дистанционный режим обучения, например, в период пандемии.

1

<sup>©</sup> Клейменов А. Р., 2023

Цель заключается в моделировании адаптированного электронного учебного пособия.

### **1. Описание электронного учебного пособия**

Электронное учебное пособие – виртуальное представление обучающего комплекса, соответствующее типовой учебной программе и обеспечивающее возможность обучающемуся самостоятельно или с помощью преподавателя освоить учебную программу [1].

Структура ЭУП представлена на рисунке 1:

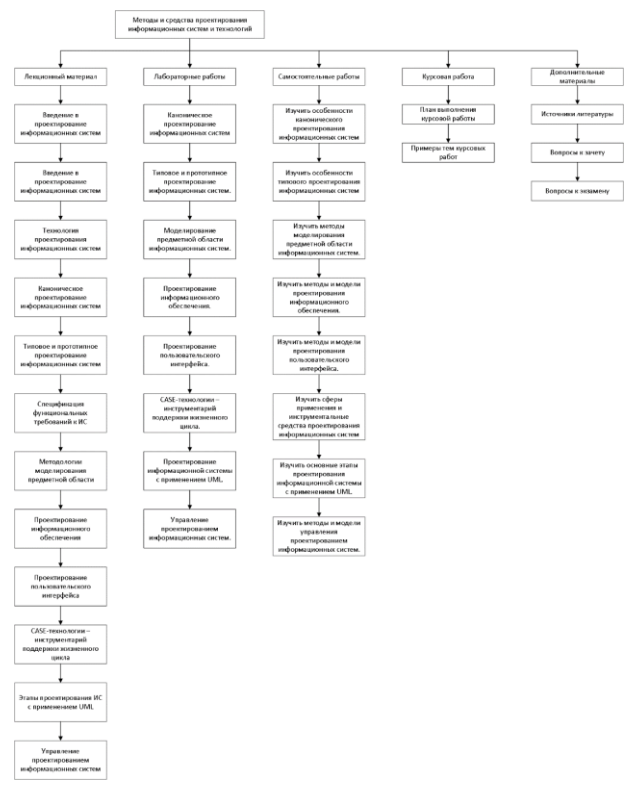

*Рис. 1.* Структура электронного учебного пособия

Структура состоит из лекционного учебного материала, лабораторных и самостоятельных работ, а также курсовой работы и дополнительных материалов.

Для описания совокупности взаимосвязанных процессов, направленных на создание электронного пособия, в работе используется нотация IDEF0 [2].

Инфологическая модель разработки адаптированного ЭУП по дисциплине «Методы и средства проектирования информационных систем и технологий» представлена на рисунке 2.

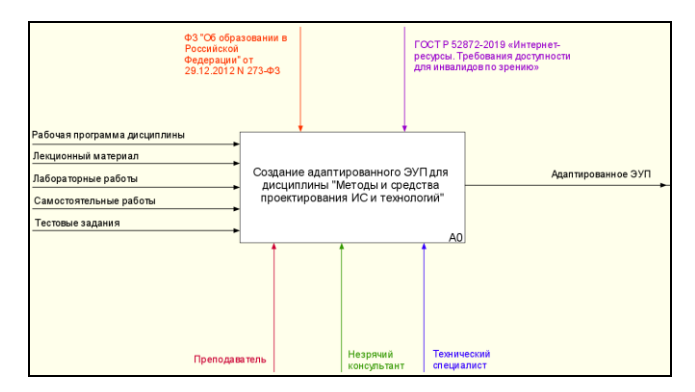

*Рис. 2.* Контекстная диаграмма информационной модели

В качестве входных данных используется рабочая программа дисциплины, лекционный материал, лабораторные и самостоятельные работы, тестовые задания [3].

Для детализации основного процесса проведем декомпозицию модели. На рисунке 3 представлены три процесса: составление структуры учебного курса дисциплины, обработка материалов учебного курса, разработка ЭУП.

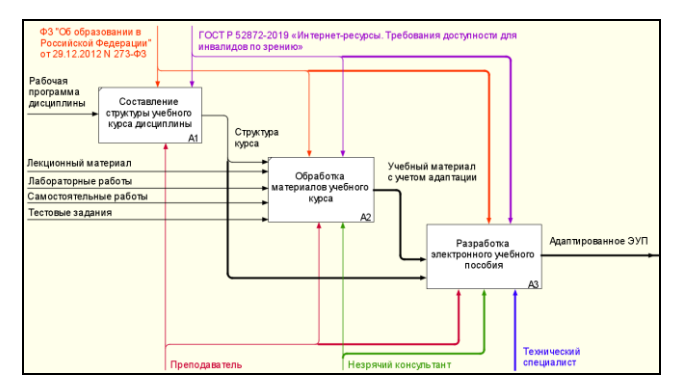

*Рис. 3.* Декомпозиция модели 1-го уровня

Процесс разработки является сложным и ресурсоёмким, поэтому он включает в себя несколько подпроцессов: разработка рабочего прототипа будущей ЭУП, определение дополнительных требований, разработка конечного программного продукта, тестирование ЭУП (рис. 4).

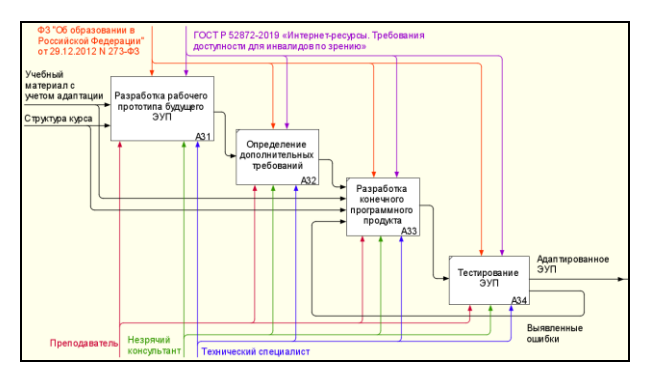

*Рис. 4.* Декомпозиция процесса «Создание ЭУП» 2-го уровня

Определение дополнительных требований необходимо для уточнения и проверки правильности реализуемых функций как со стороны преподавателя, так и студентов.

Разработка рабочего прототипа − это начало работы над программный продуктом. На этом этапе важно реализовать примерный функционал и адаптацию, которые будут присутствовать в конечном проекте. На рисунке 5 представлена декомпозиция данного процесса [4].

![](_page_3_Figure_5.jpeg)

*Рис. 5.* Декомпозиция процесса «Разработка рабочего прототипа будущего ЭУП» 3-го уровня

Данный процесс включает в себя разработку основных блоков дисциплины в электронном виде, что является непростой задачей, учитывая большое количество схем и рисунков, которые требуется описать словами.

### **2. Методы адаптации**

Адаптация ЭУП позволит людям с ограниченными возможностями по зрению воспринимать, понимать, перемещаться и взаимодействовать с учебным материалом. В сети Интернет существует множество сайтов, инструментов и приложений непригодных для использования людьми с нарушениями по зрению. Несмотря на это, слабовидящие и незрячие пользователи каждый день взаимодействуют с Интернетом для чтения и написания электронных писем, статей и других возможностей, которыми пользуется каждый человек [5].

На основе Руководящих принципов доступности веб-контента (WCAG) и Национального стандарта РФ ГОСТ Р 52872-2019 были выделены следующие методы адаптации, которые охватывают большинство проблем, встречающихся людям с нарушениями зрения:

1. Добавление функции настройки размера шрифта.

В настоящее время существует ряд способов улучшить доступность для слабовидящих пользователей. Например, человек может использовать программу для увеличения элементов на экране или изменить настройки браузера.

Но возможна ситуация, когда соответствующими инструментами нельзя воспользоваться по тем или иным причинам, поэтому на самом сайте должна быть реализована функция увеличения размера шрифта, которая «не сломает» структуру страницы, а будет помощником в восприятии информации.

2. Использование явных описаний для ссылок и кнопок.

При описании ссылки необходимо указывать информацию о том, куда она ведет. Например, ссылка с текстом «Нажмите сюда», является плохим тоном, а вариант «Перейти к практической работе №1» дает однозначное понимание того, куда ведет ссылка.

Программы чтения с экрана дают возможность перечисления всех ссылок на странице для более эффективной навигации. Важно, чтобы был подписан именно ссылочный элемент, поскольку, если использовать дополнительный текст для описания, например, перед кнопкой или ссылкой, то программа его не озвучит. Этот список не имеет окружающего текста, незрячий пользователь не узнает об окружающем контексте.

3. Альтернативный текст для описания графического контента.

Когда программа чтения с экрана переходит к изображению, то она озвучивает «изображение», а затем читает альтернативный текст этого элемента. Альтернативный текст должен быть указан разработчиком, а если он отсутствует, то программа чтения с экрана пропустит его. По этой причине альтернативный текст необходимо обязательно указывать для изображений, но он должен быть кратким и понятным.

4. Использование заголовков для организации содержимого страницы.

Программы экранного доступа позволяют пользователям просматривать страницы, чтобы получить общее впечатление об их содержимом. Одним из распространенных способов такого обзора является переход от заголовка к заголовку.

Пользователи могут услышать описание ключевой информации страницы, а затем вернуться назад, чтобы прочитать разделы, которые их больше всего интересуют. К сожалению, слишком много веб-сайтов не имеют заголовков на страницах. Без заголовков этот метод быстрого просмотра контента практически невозможен. Поэтому, крайне важным правилом является обозначение каждого раздела информации своим заголовком.

5. Использование описательных заголовков для каждой страницы.

Это еще одна передовая практика, которая приносит пользу всем пользователям. Наряду с заголовками, описывающими содержимое вебстраниц, страницы сайты всегда должны содержать заголовки, описывающие тему или цель страницы. Суть в том, что программы экранного доступа объявляют заголовок страницы (элемент «title» в разметке HTML) при первой загрузке веб-страницы. Пользователи, которые являются слабовидящими и нуждаются в использовании программы чтения с экрана, получают возможность сэкономить время, которые они потратили бы на прослушивание всех заголовков на странице, чтобы определить, какой информацией она обладает.

Методы, описанные в пунктах 3-5, используются для обеспечения наибольшей совместимости сайта с программой экранного доступа.

## **Заключение**

Использование электронных учебных пособий в образовательном процессе позволяет глубже изучить материал, познакомиться подробнее с интересующими или плохо усвоенными темами.

В результате проведения исследования была построена структура адаптированного пособия, создана концептуальная модель основных процессов его проектирования, а также их описание. Определены методы адаптации для слабовидящих и незрячих пользователей, которые будут использованы в процессе разработки.

Проведенное моделирование процессов позволило выявить проблемы и методы их решения до этапа разработки продукта.

На основе созданной модели будет разработано электронное учебное пособие, содержащее все описанные разделы, тестирование и оценку знаний. Электронный учебник будет полностью адаптирован для слабовидящих и незрячих пользователей.

#### **Литература**

1. Андреев А. А. Дистанционное обучение и дистанционные образовательные технологии [Текст] / А. А. Андреев, В. И. Солдаткин //Cloud of science. – 2013. – №. 1. – С. 14-20.

2. Мантрова, М. С. Проектирование адаптированных образовательных программ: учебно-методическое пособие / М. С. Мантрова. – 2-е изд. – Москва: ФЛИНТА, 2021. – 127 с.

3. Овчинникова, К. Р. Дидактическое проектирование электронного учебника в высшей школе: теория и практика: учебное пособие / К. Р. Овчинникова. – 2-е изд., испр. и доп. – Москва: Издательство Юрайт, 2021. – 148 с.

4. Черткова, Е. А. Компьютерные технологии обучения: учебник для вузов / Е. А. Черткова. – 2-е изд., испр. и доп. – Москва: Издательство Юрайт, 2021. – 250 с.

5. Алексеев В.В., Дубровина О.В. Моделирование адаптации информационных ресурсов для слабовидящих и незрячих пользователей// Правовая информатика. 2021.№ 3. С. 68-76.